## COLOR THE SHARK AND GIVE HIM SOME COLOR

## **The Coloring E-Books**

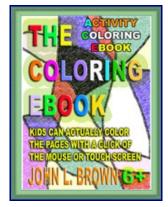

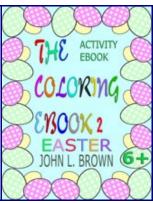

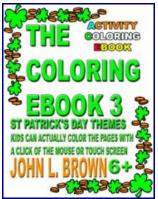

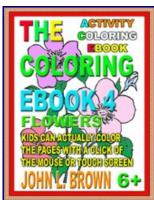

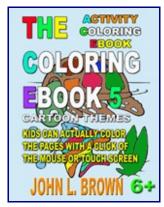

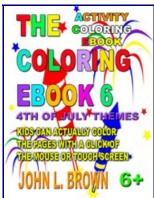

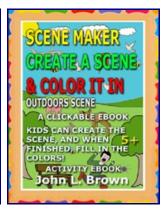

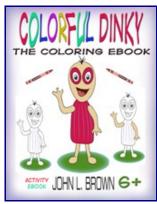

## CLICK HERE TO START COLORING THE SHARK

CLICK ON THE RED CHECKMARK TO COLOR THAT AREA

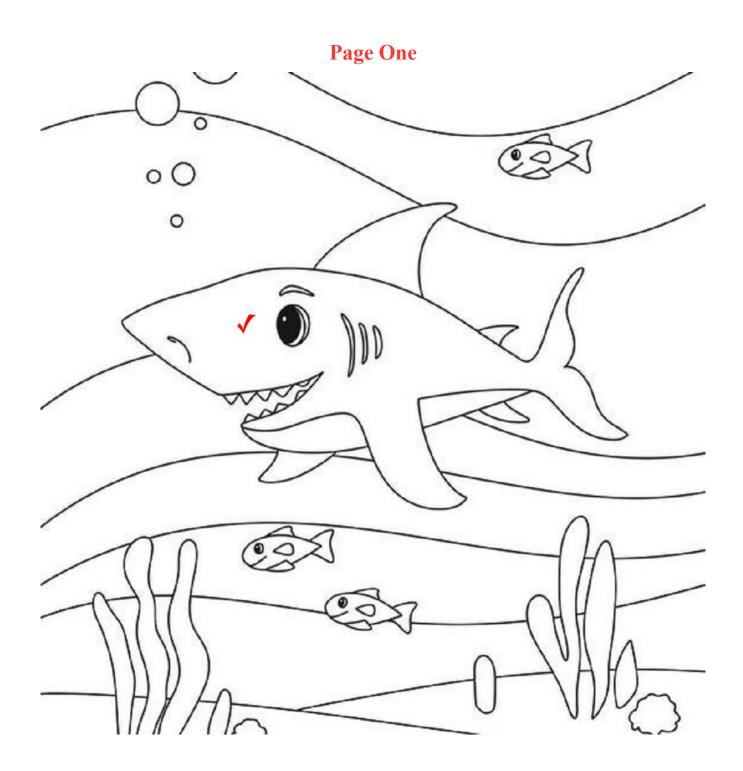

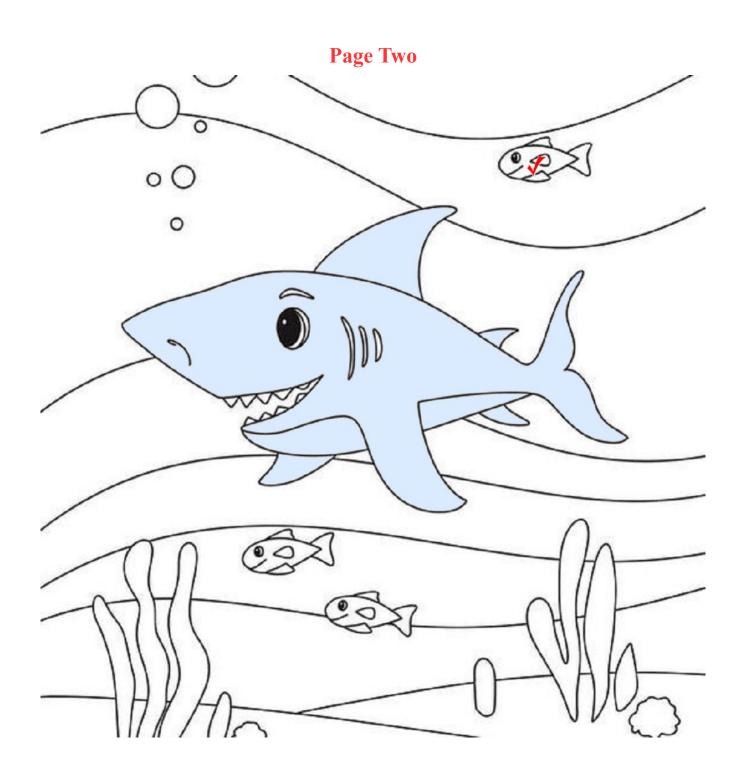

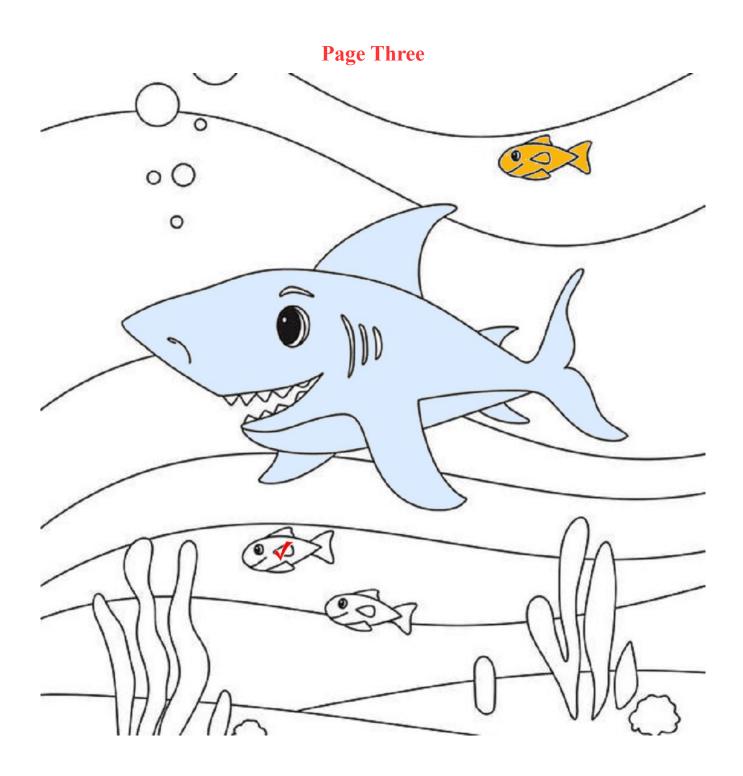

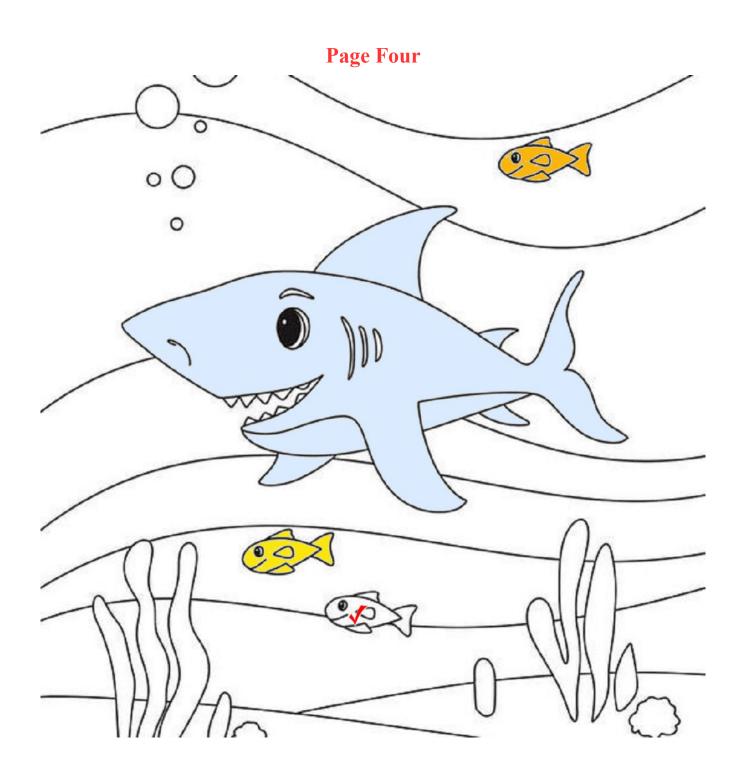

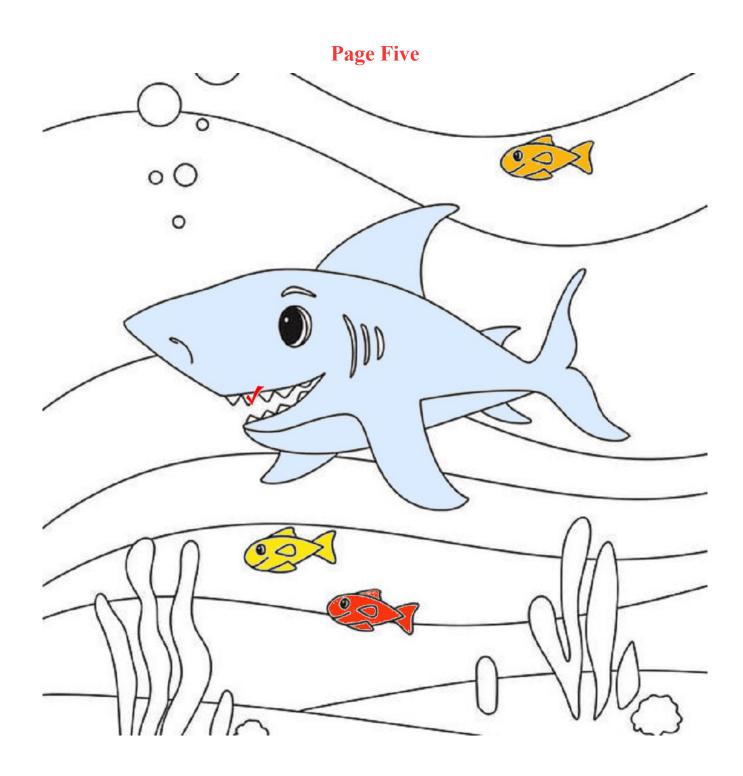

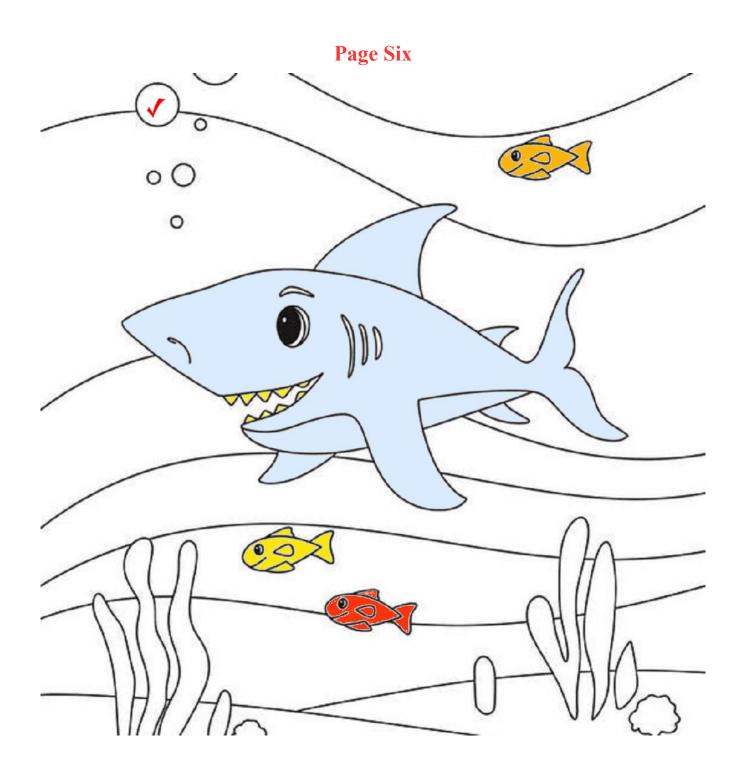

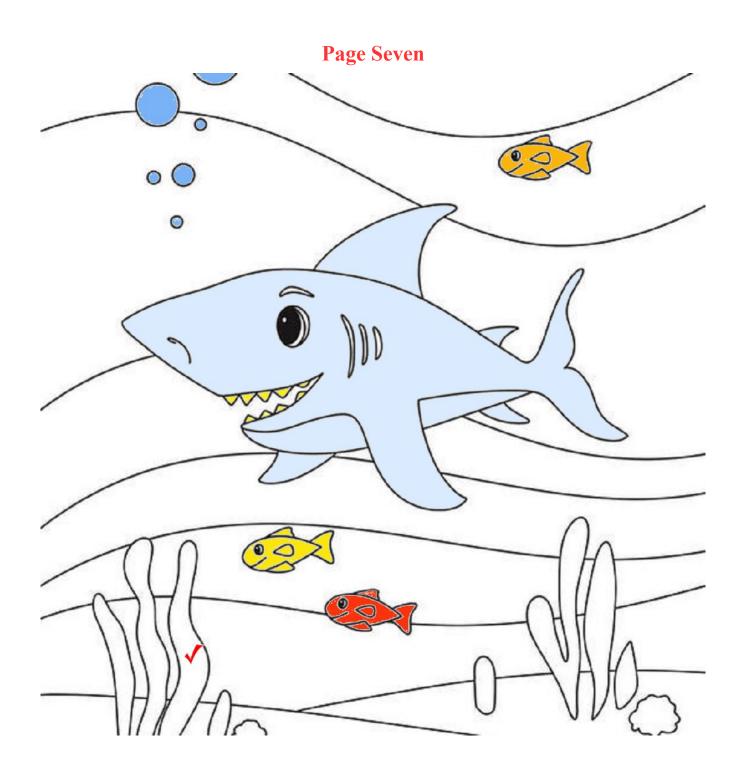

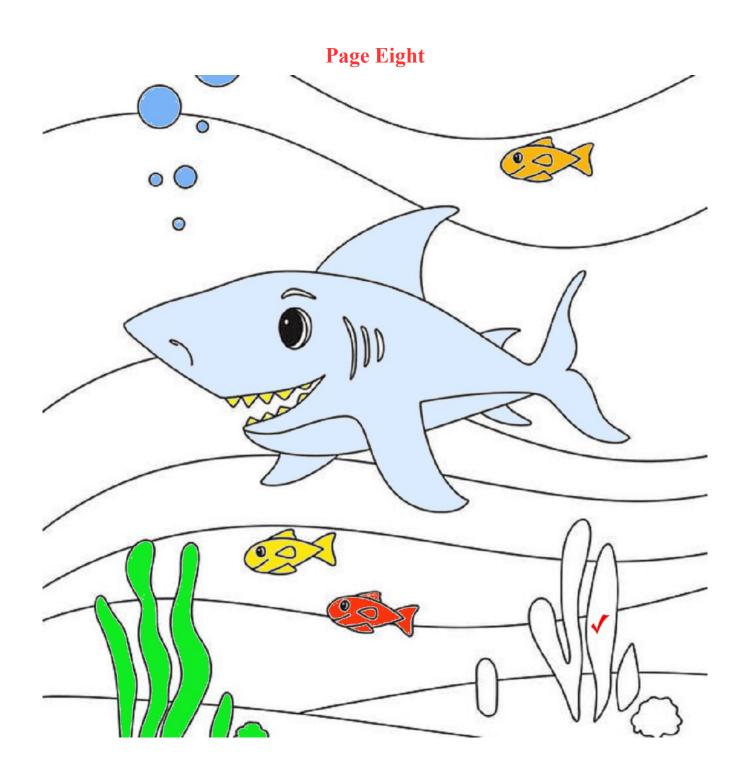

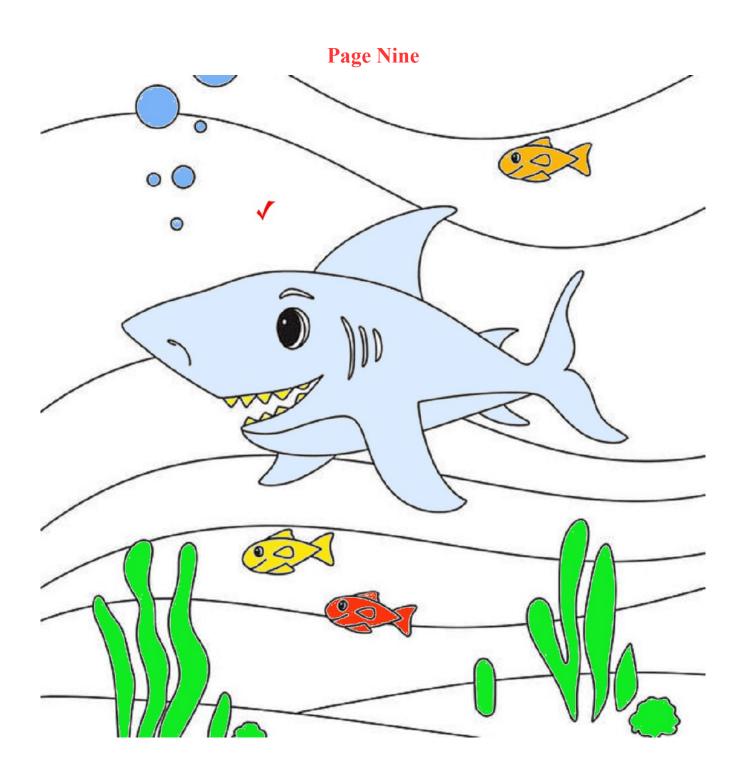

Page Ten

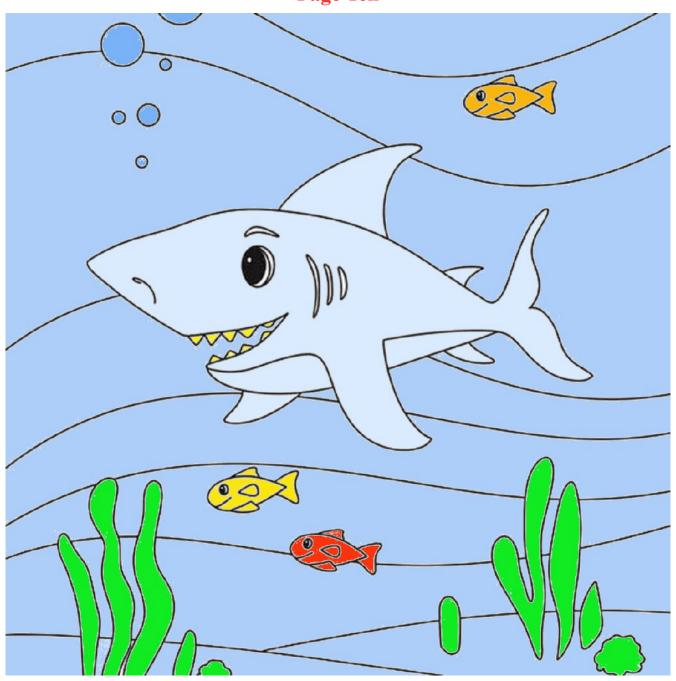

**GREAT JOB START OVER AGAIN**